# **Портфолио школьника**

# *Портфолио - это способ фиксирования, накопления и оценки индивидуальных достижений школьников.*

**2014 год.** Поспелова Г. В., учитель информатики МБОУ «СОШ №20» г. Новомосковска, Тульской обл. **Портфолио не только является современной формой оценивания, но и помогает решать важные педагогические задачи:** 

• поддерживать высокую учебную мотивацию

школьников;

деятельность.

образования в целом на возможности в целом на возможности в целом на возможности в целом на возможности в цело

деятельности учащихся;

- поощрять их активность и самостоятельность,
- расширять возможности обучения и самообучения;
- развивать навыки рефлексивной и оценочной
- 

tatbel.ucoz.ru результат - способствовать повышению качества

планировать и организовывать собственную учебную

- 
- 
- 
- 
- 

• формировать умение учиться - ставить цели,

# **Структура портфолио**

*Индивидуальная накопительная рабочая папка включает в себя:* Титульный лист (обложку) Содержание I блок «Мой портрет» II блок «Портфолио документов» III блок «Курсы по выбору» IV блок «Олимпиады» V блок «Конкурсы» VI блок «Исследовательская деятельность» VII блок «Дополнительное образование»

# **БЛОК I. Информация о владельце портфолио**

«Мой портрет» - цели, самоанализ, результаты психологических диагностик, автобиография.

Включает в себя личные данные учащегося, ведущего портфолио

**Автобиография.** В этом разделе информация, помогающая ребенку проанализировать свой характер, способности. Узнать способы саморазвития, самосовершенствования, самопознания.

Ученик ежегодно проводит самоанализ собственных планов и интересов. Ставит цели и анализирует их достижение. Также проводит самоанализ итогов года.

### Мои образовательные планы на

год

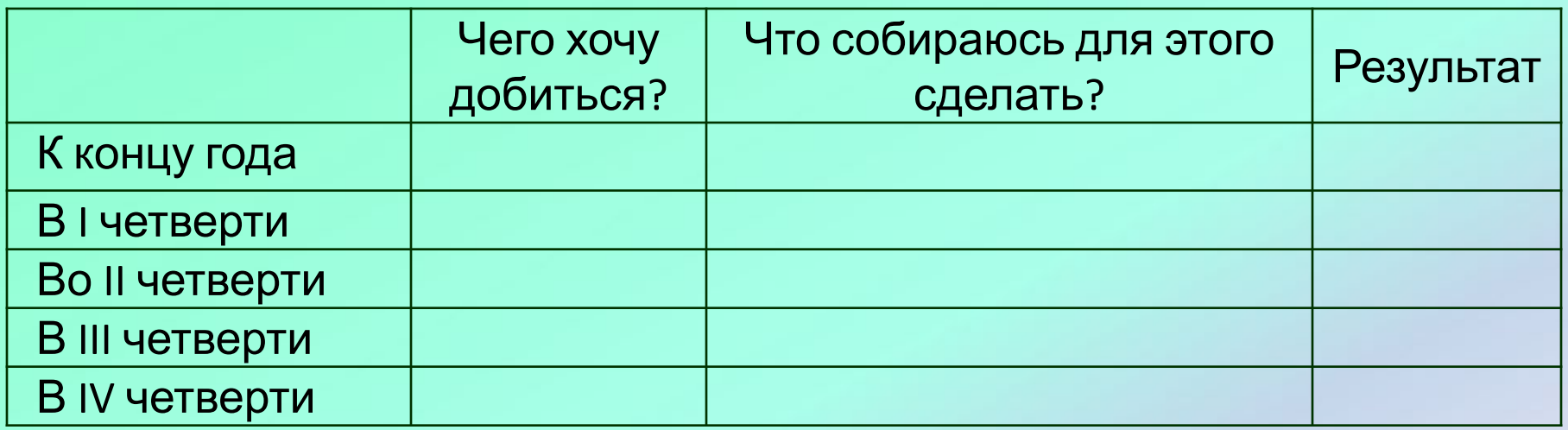

### **План написания автобиографии:**

- фамилия, имя
- родился(лась) (день, месяц, год, место рождения)
- образование (класс)
- информация о родителях, семье (кто родители, сколько детей в семье)

# **БЛОК II. Официальные документы**

### **Перечень представленных документов**

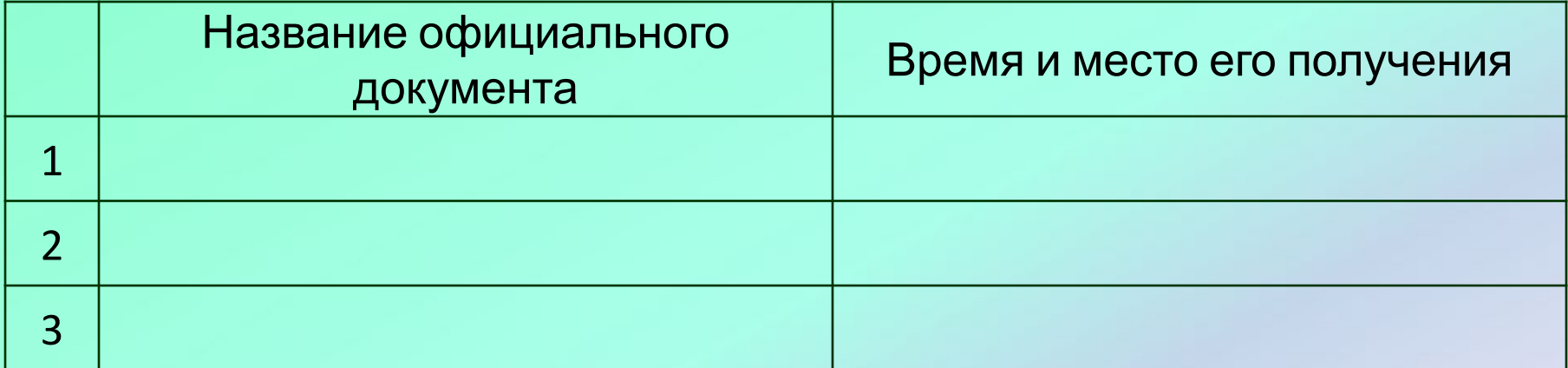

Ксерокопии должны быть заверены администрацией школы

(на основании оригиналов официальных документов, представленных в портфолио).

# **БЛОК III. Курсы по выбору**

#### **Индивидуальный план предпрофильной подготовки**

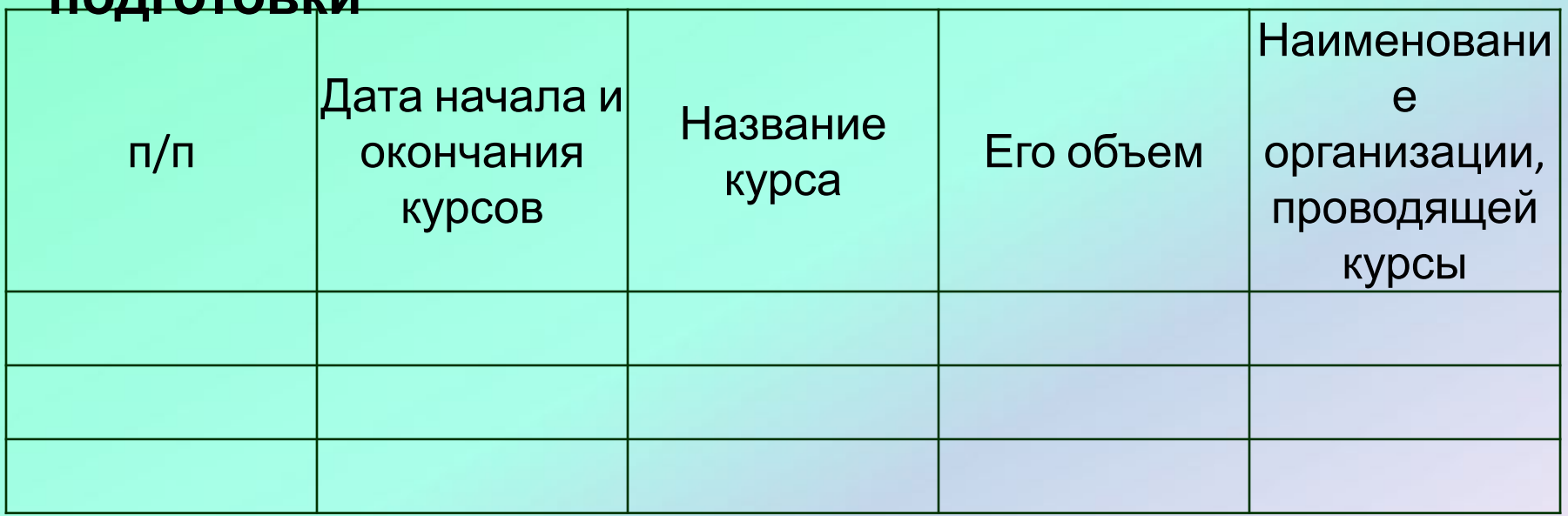

Сюда относятся курсы, пройденные обучающимися с целью углубления и расширения знаний по определенным дисциплинам (курсы иностранного языка, курсы информатики,...). Приложить копии дипломов или сертификатов об окончании курсов.

# **БЛОК IV. Олимпиады**

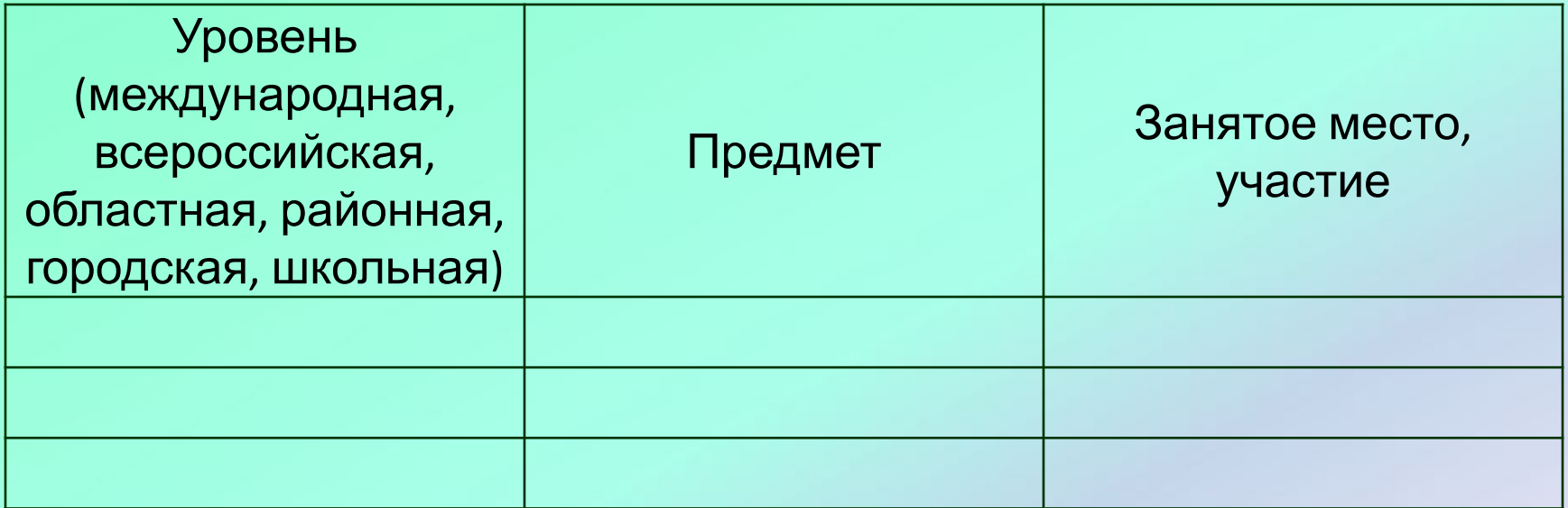

Прилагаются дипломы, грамоты, сертификаты.

## **БЛОК V. Конкурсы**

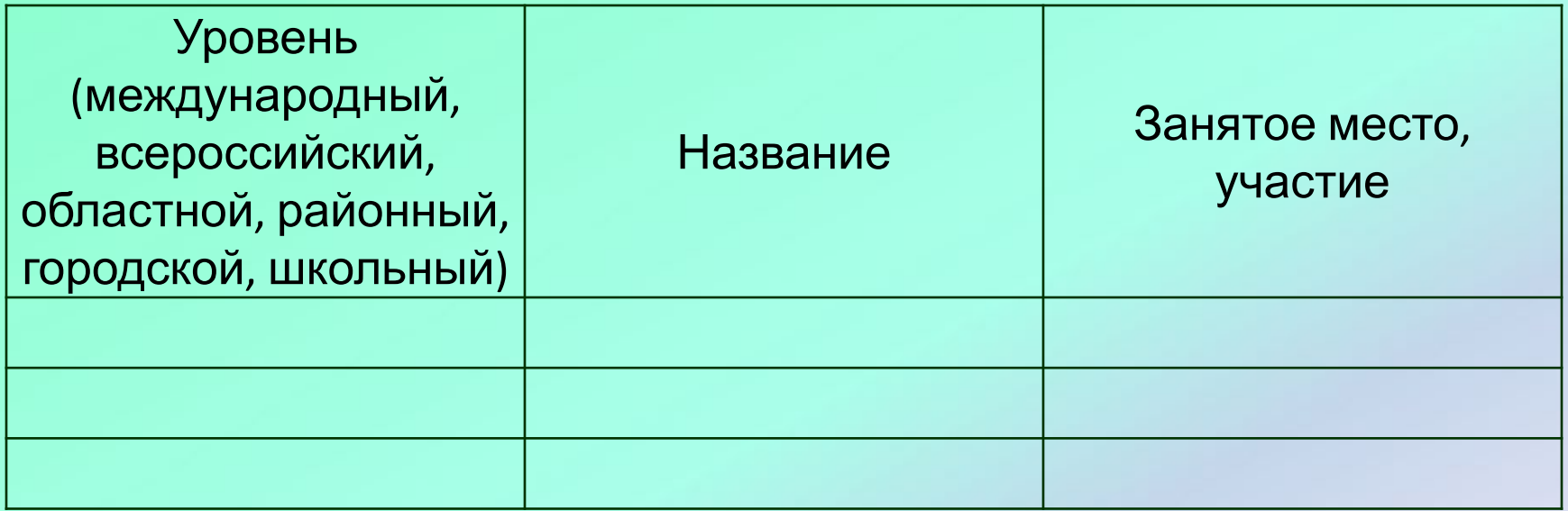

**Портфолио работ** - комплект различных творческих, проектных и других работ выпускника:

- проектные работы ;
- техническое творчество: модели, макеты, приборы; - работа по искусству.

### **Участие в школьных праздниках и мероприятиях**

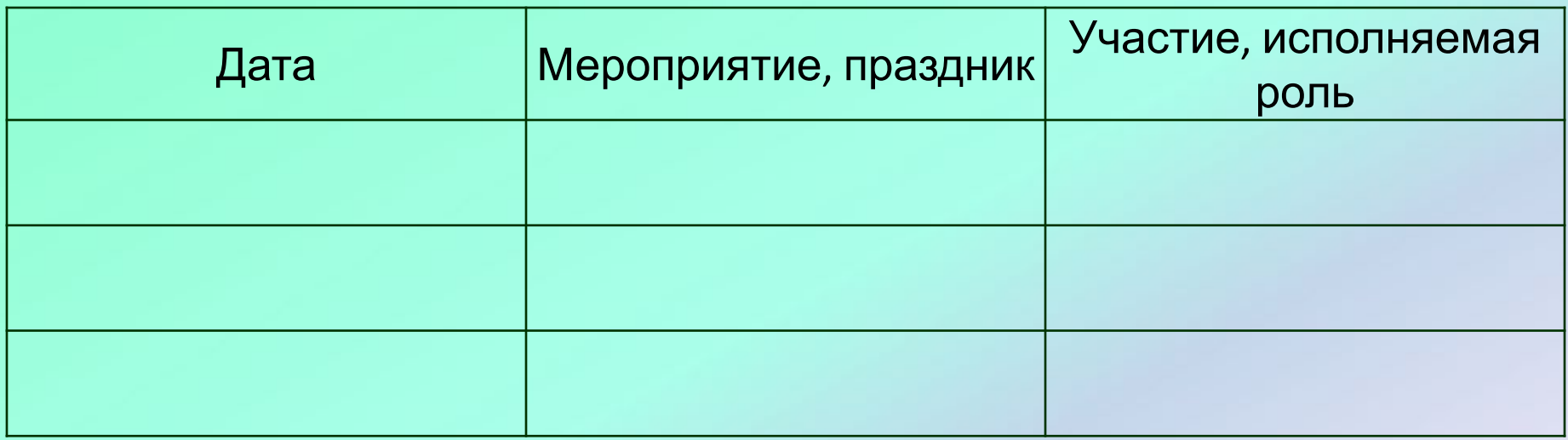

Приложение ксерокопий грамот, благодарностей, …

**ucoz.** 

## **БЛОК VI. Исследовательская**

### **деятельность**

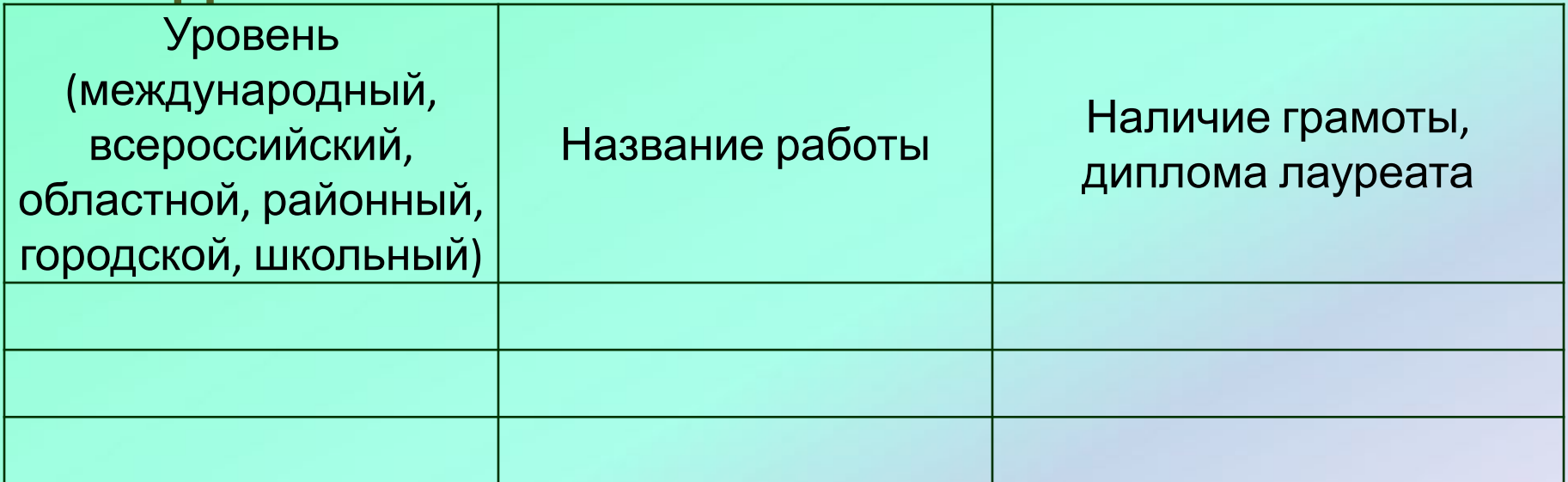

# **БЛОК VII. Дополнительное образование**

(участие в работе студий, кружков, секций,

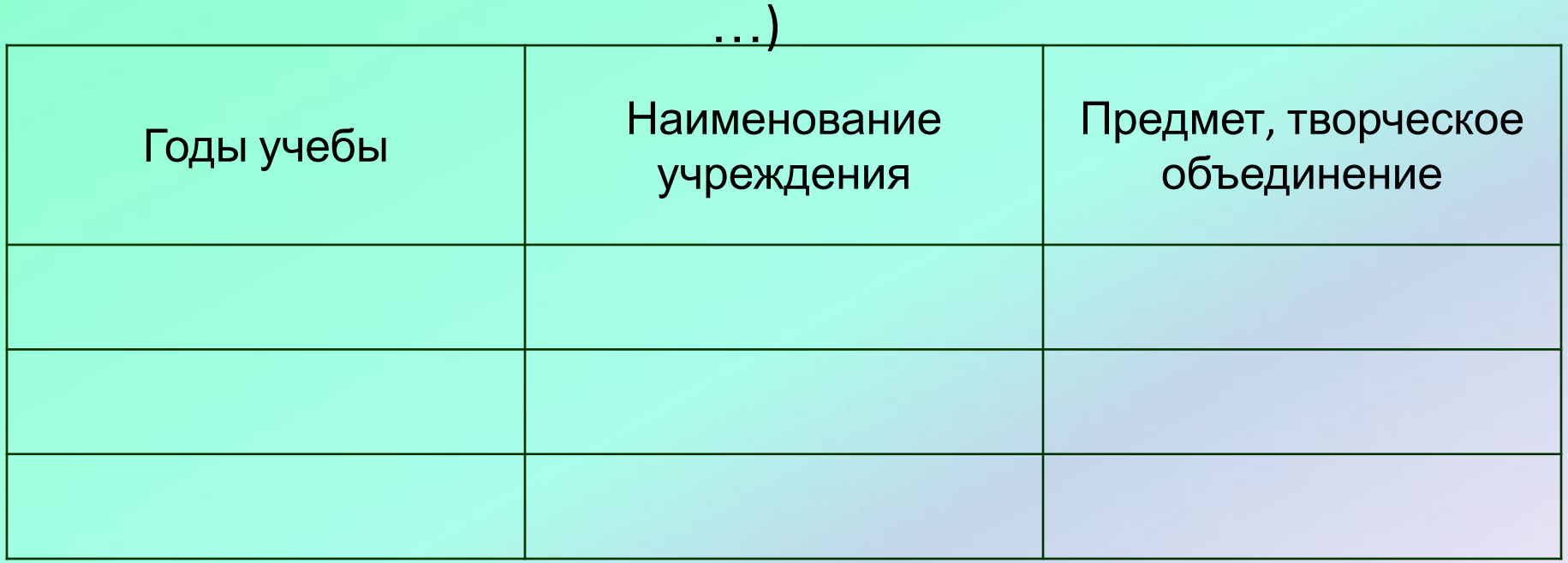

Количество и порядок следования блоков может меняться. Главное – наиболее объективно и в наиболее выгодном свете представить свои достижения, расположив материалы логично.

При составлении портфолио необходимо продумать главную линию, которую будут формировать, раскрывать и подтверждать все описания и документы.

**ВЫХОД**

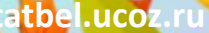

### **Источники информации**

http://msk.edu.ua/ivk/Informatika/Prak\_rab/HTML/po rtfolio\_uchenika.htm – структура и рекомендации

### Шаблон:

http://nachalo4ka.ru/wp-content/uploads/2014/08/kar niz.png

> автор: Белозёрова П.В. учитель нач. классов МЛОУ Ильинской СОШ Домодедовского района